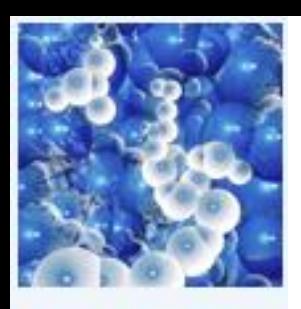

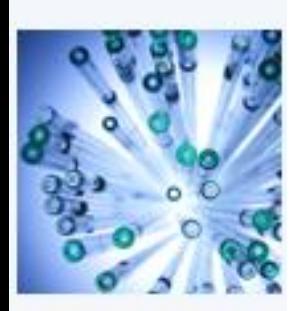

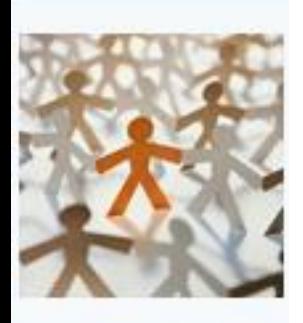

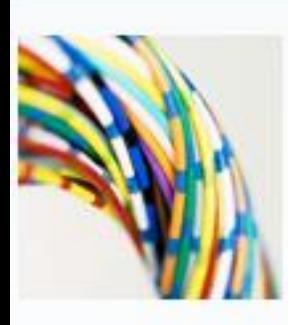

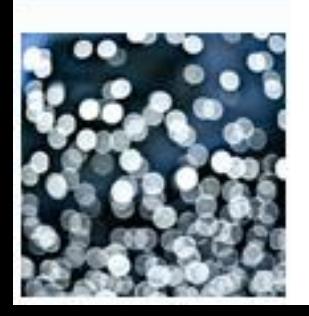

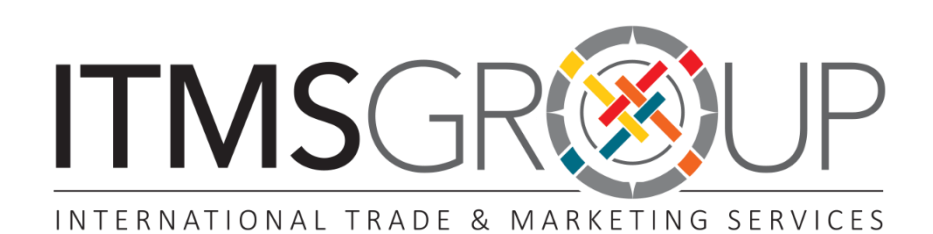

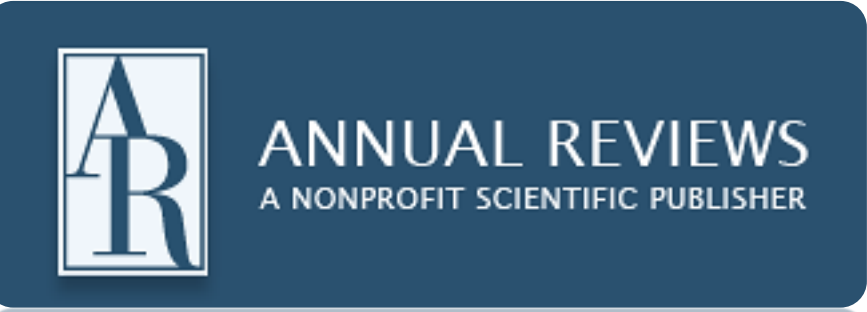

# Guia de Uso

## O que é um artigo de revisão?

 $\Box$  Os artigos de revisão sondam (criticamente) a investigação primária de um tema específico - incluindo livros, artigos e outras fontes - mais relevante para uma área em particular e proporciona um resumo e avaliação de cada ideia e descobrimento.

### Para que serve?

Cada artigo dirige o leitor para a literatura mais relevante e indica o que falta por investigar

- Ideia da futura direção que o tema terá
- Motor de busca da literatura mais relevante
- Ganho de tempo

### Conteúdo:

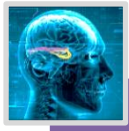

- Química Analítica
- Bioquímica
- Biofísica
- **Biomedical Science** Biomedical Science • Entomologia
	- Genética
	- Medicina
	- Microbiologia
	- Neurociência
	- Nutrição
	- Patologia
	- Fisiologia
	- Virologia
	- E mais…

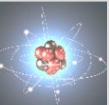

- •Astronomia
- •Engenharia
- •Física da Matéria
- **Condensada**
- •Ciências Planetárias
- •Meio Ambiente
- •Ciências Marinhas
- •Mecânica de Fluidos
- •Ciências Nucleares
- •Investigação de
- **Physical Sciences** Physical Sciences **Materiais** 
	- •E mais…

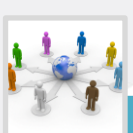

- Antropologia
- Psicologia Clínica
- Ciências Econômicas
- Lingüística
- Ciências Políticas
- Saúde Pública
- Sociologia
- Direito

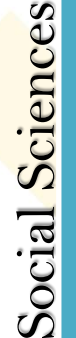

• Ciências Sociais

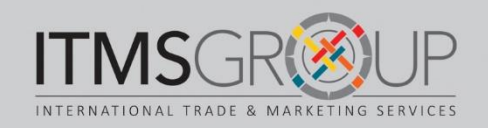

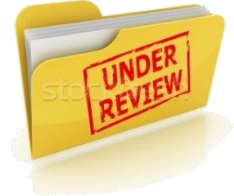

## Página Inicial [http://annualreviews.org](http://annualreviews.org/)

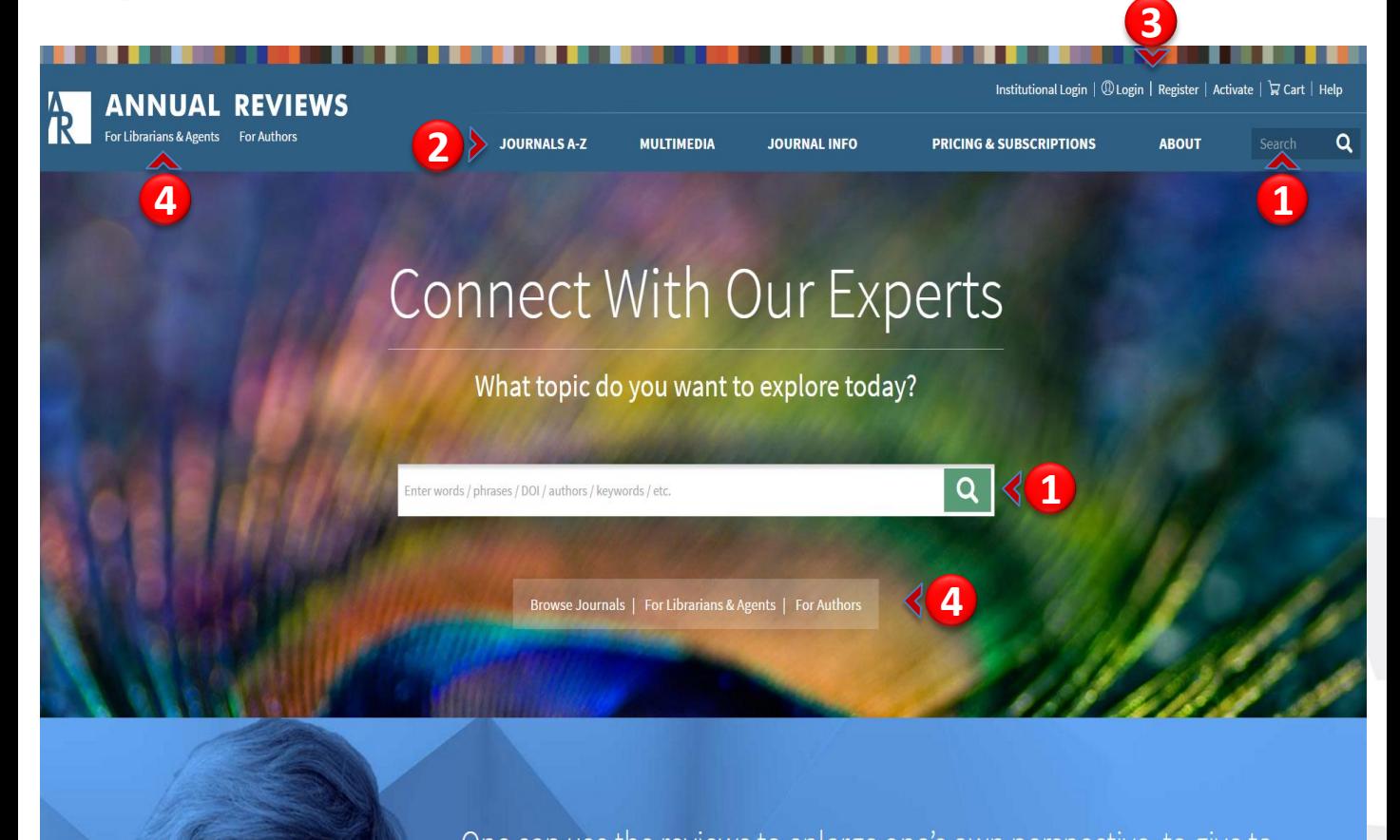

### 1. Busca simples

- 2. Abas de navegação
	- Periódicos
	- Multimídias
	- Informações Periódicos
	- Assinaturas
	- Mais sobre Annual Reviews
- 3. Entrar com conta pessoal / Registro novo cadastro
- 4. Recursos para bilbiotecários / Informação para autores
- 5. Outras opções de busca:
	- Navegar por Periódicos
	- Recursos para Bibliotecários
	- Informações para Autores

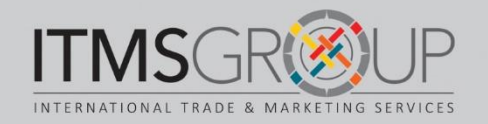

### Criação Conta Pessoal

### Register

If you don't already have an Annual Reviews account, you can create one now.

Registration is free! Registered users enjoy the following benefits:

- Related article recommendations based on your reading profile
- Quick access to personal subscriptions
- Table of Contents email alerts when new volumes are published
- Citation tracking email alerts
- Access to lists of favorite articles
- Search alerts via email, and access to saved complex or customized searches
- Access to Pay-Per-Article content

\*Required Field

Username\*

Email\*

Password\*

#### Your Primary Areas of Interest:

#### Select up to 5 values

**Biomedical Sciences** Physical Sciences Radiology & Imaging Social Sciences

#### Phone

 $\Box$  Click here to receive the latest news and special offers from Annual Reviews. You may opt-out of these mailings at any time in the future by updating your profile page. View the Annual Reviews privacy policy.

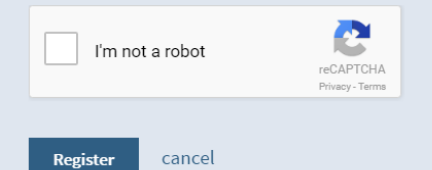

### Preencher o formulário e clicar em Register

m.

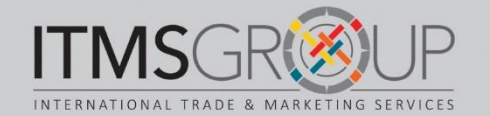

### Página Periódico

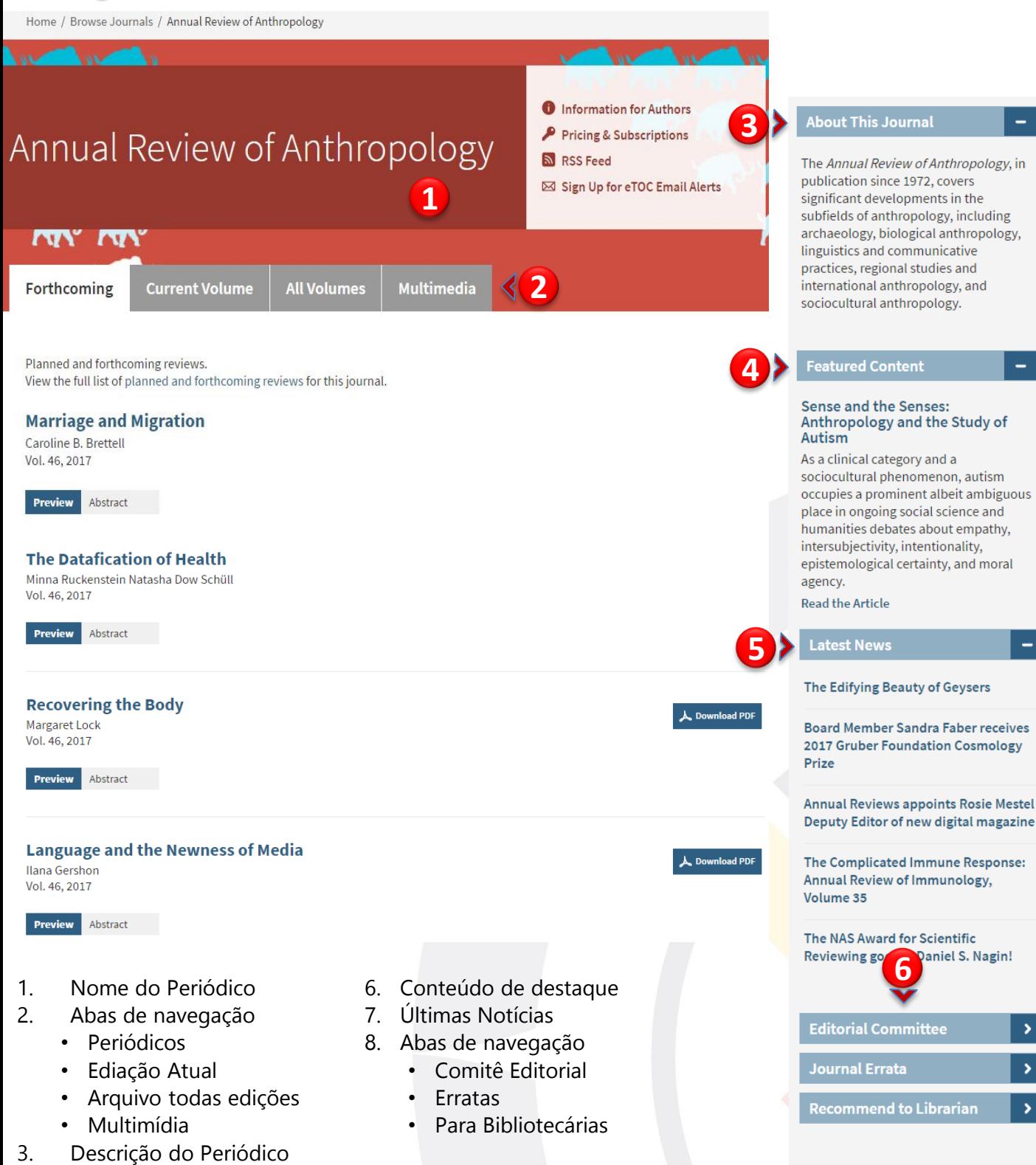

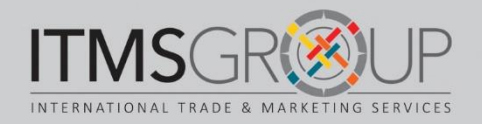

### Página de resultados

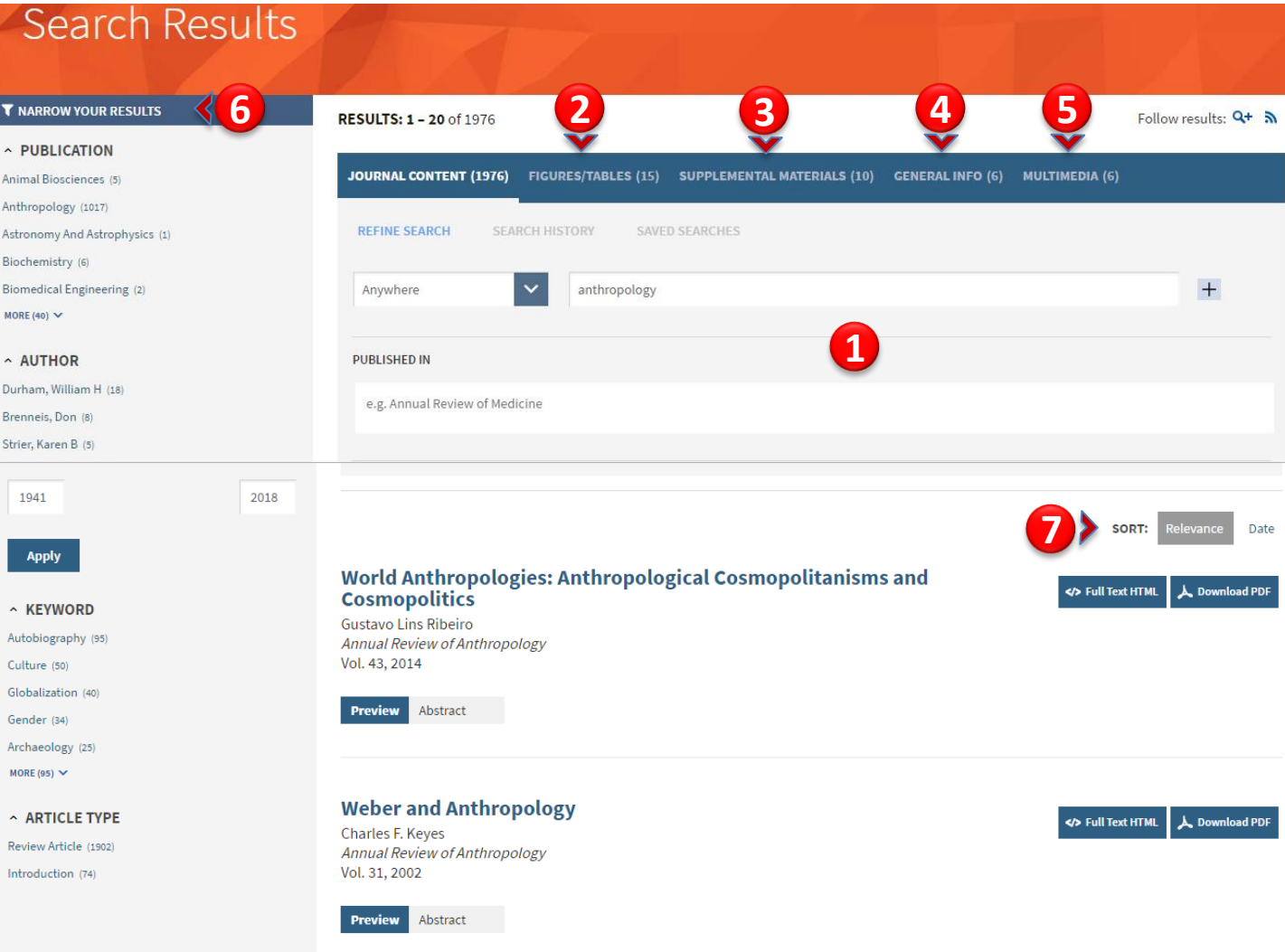

- 1. Critérios de busca avançada
- 2. Visualizar apenas artigos com Figuras e Tabelas.
- 3. Visualizar apenas árticos com Materiais Suplementares
- 4. Artigos de Informações Gerais
- 5. Visualizar apenas Artigos com Mutimídias
- 6. Filtros se mostram: os más frecuentes: Periódicos, Autor(es), Datas, Palavras chave e Tipos de artigo.
- 7. Ordenar artigos por: Relevância, Mais recentes.

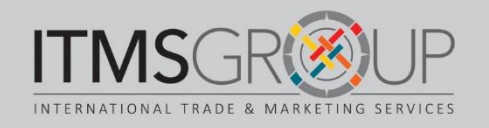

### Página de resultados - Continuação

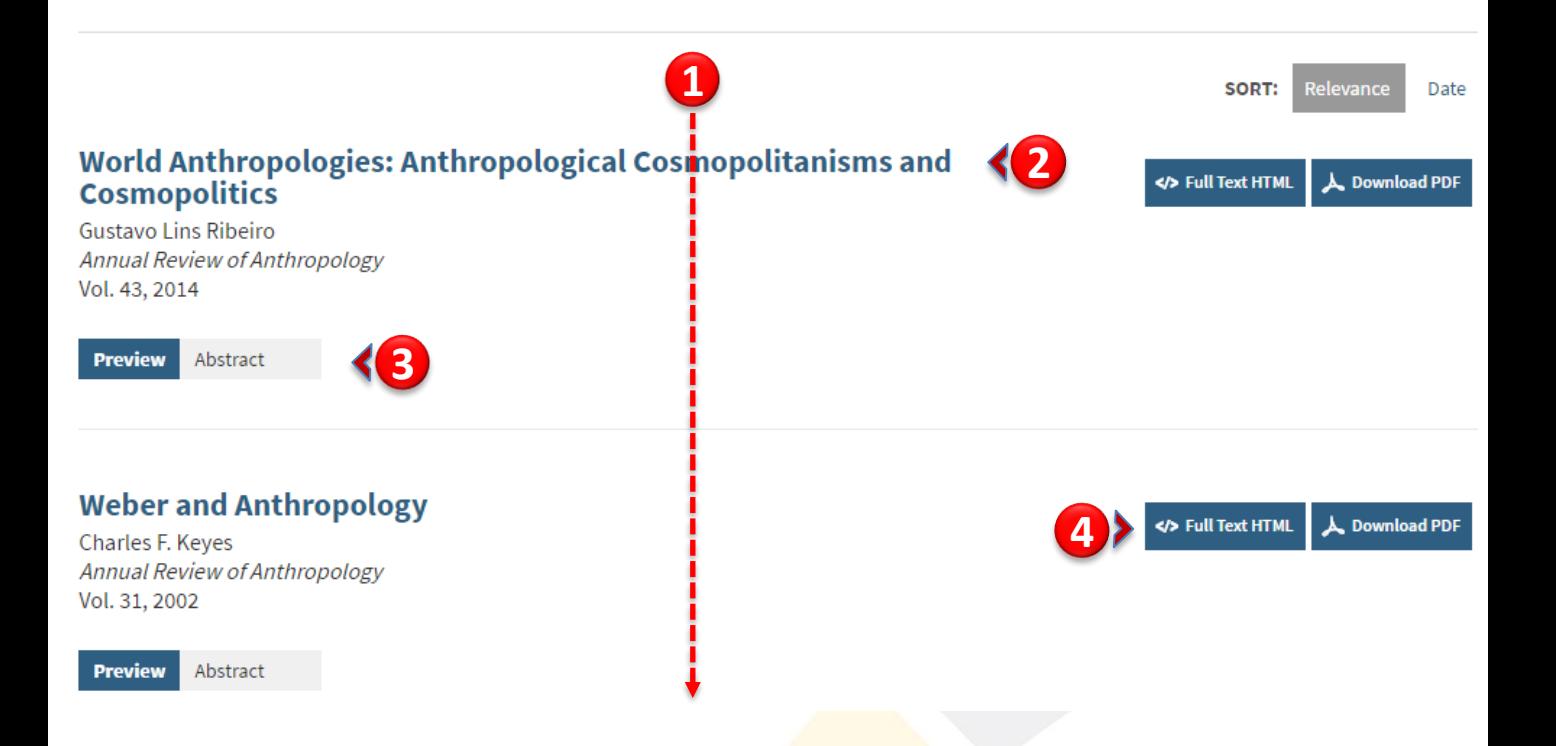

- 1. Lista de artigos, resultados de busca.
- 2. Informações do artigo: Título, Autor, Periódico
- 3. Visualizar parte do Resumo (caso haja figuras no artigo serão exibidas)
- 4. Visualização do texto completo em HTML e PDF.

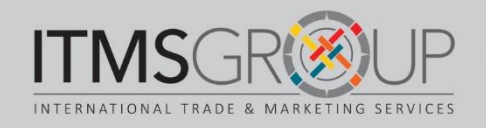

## Texto completo em HTML

**9** Home / Annual Review of Energy and the Environment / Volume 26, 2001 / Kates, pp 1-26  $\sum$  Save | Share  $\overline{\times}$  $\mathbf{in}$ - 4 igures **Tables**  $Q_{\text{\tiny{UERIES ON THE}}} \mathrel{\mathop:}\mathrel{\mathop{\longleftarrow}}_{\mathrel{\mathsf{IMAN}}} \mathrel{\bigcup}_{\mathrel{\mathsf{SEOFTHE}}}\mathrel{\mathop{\mathsf{E}_{\mathsf{ARTH}}}}$ sustance. **1 Annual Review of Energy and the Environment 8** Vol.26:1-465 (Volume publication date November 2001) DOI: 10.1146/annurev.energy.26.1.1 **Robert W. Kates 2** Independent Scholar, Trenton, Maine 04605; e-mail: rkates@acadia.net **3 7** Download PDF A<sup>P</sup> Article Metrics Reprints **6** Literature Cited **Related Reviews Sections 4 Abstract ABSTRACT** 1. Wagner PL. 1960. The Human Use of the Earth. Glencoe, IL: Free Press **KFY WORDS** . Abstract The central question of my scientific work has been, what is and ought to be the human use of the earth? It has been pursued **Article Location** THE CENTRAL QUESTION collectively, with mentor, colleagues, students, and friends as a set of research questions related to hazards, hunger, and sustainable development. Regarding hazard, I tried to understand why people persist in occupying areas subject to natural and technological hazards LIVING WITH HAZARD and how adaptation made this possible. An extended stay in Africa to research both environment and development led to new queries. Why 1A. White GF. 1994. Reflections on changing **ENDING HUNGER** does hunger persist amid a world of plenty, and what can be done to end it? Can there be a transition to sustainability that over the next two perceptions of the earth. Annu. Rev. **SUSTAINING LIFE ON** generations would meet human needs and reduce hunger and poverty while maintaining the essential life support systems of the planet? All Energy Environ. 19:1-13 EARTH three themes and the research methods used to pursue them come together in an emerging sustainability science.  $\boxed{2}$  Link |  $\boxed{2}$  *Web of Science* <sup>®</sup> | **SUSTAINABILITY SCIENCE:** AND STILL MORE QUERIES **Key Words LITERATURE CITED** 2. Kates RW, Burton I, eds. 1986. hazards; hunger; environment; population; sustainable development; sustainability science. Autobiography Geography, Resources, and Environment. Vol. 1. Selected Writings of Gilbert F. White. **5**--------- ----------1. Dados do artigo. 2. Dados do autor. 3. Ver artigo em PDF e métricas. 4. Resumo 5. Navegar pelas diferentes seções do artigo.

- 6. Literatura que citou o artigo.
- 7. Artigos relacionados ao mesmo tema discutido neste.
- 8. Figuras, com opção de visualizar no artigo, visualizar em tamaño maior e fazer download em power point.

INTERNATIONAL TRADE & MARKETING SERVICES

9. Agregar a favoritos e compartilhar por e-mail e em redes sociais

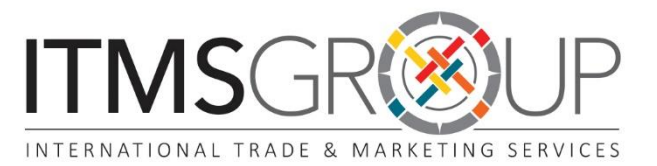

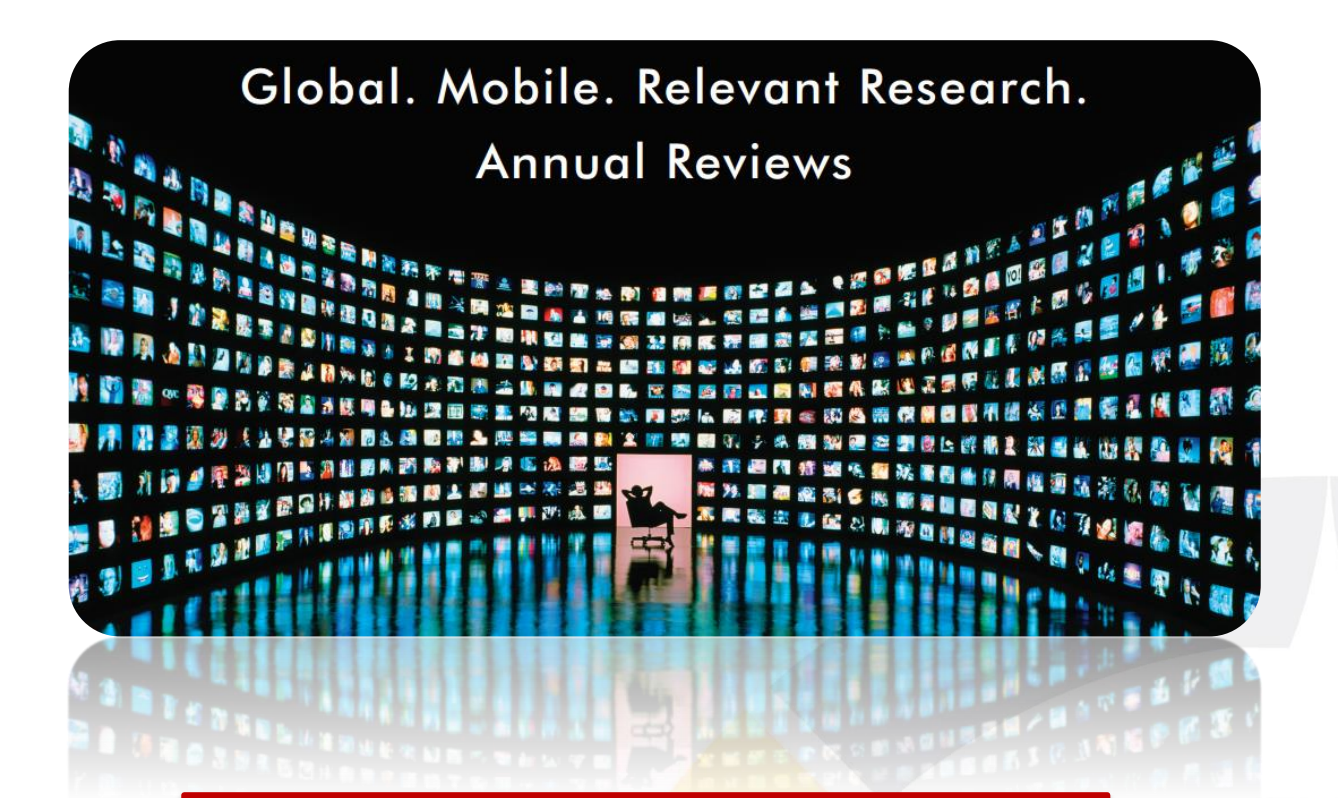

Dúvidas ou Comentários

Entre em contato: help@itmsgroup.net

Ou visite nosso site: itmsgroup.net

**T: +1 305 823 7766 F: +1 305 826 6195**